## **RMA Request Form**

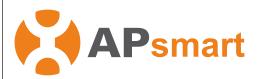

## RMA Steps:

- Fill out this form completely.
   Attach collected data of failed devices.
   Email to APsmart technical support team.
   Receive UPS tracking # for DMA action. 4. Receive UPS tracking # for RMA shipment.

ort@ansystems.com Toll frog: 1-866-374-8538. Web: ansmartglobal.com/sunnort

| recinical                                                                                                    | Support. e-/    | man. apsiliai tisu | pport@apsystems.com             |                                                            | upsiila         | regrobal.com/suppo                | ,,,,            |
|----------------------------------------------------------------------------------------------------|-----------------|--------------------|---------------------------------|------------------------------------------------------------|-----------------|-----------------------------------|-----------------|
| For Services Use Only                                                                                                |                 |                    | Company Name: Distributor Name: |                                                            |                 |                                   |                 |
|                                                                                                    |                 |                    |                                 |                                                            |                 |                                   |                 |
| Date RMA                                                                                                    | Issued:         |                    |                                 |                                                            |                 |                                   |                 |
| Processed By:                                                                                                    |                 |                    | Requested By:                   |                                                            |                 |                                   |                 |
| Date RMA Shipped:                                                                                                    |                 |                    | Email:                          |                                                            |                 |                                   |                 |
| Date Failures Returned:                                                                                              |                 |                    | Phone: Office                   |                                                            |                 |                                   |                 |
| Quantity                                                                                                    | Product<br>Code | Article #          | Description                     | Failed Devices<br>Serial Number                            | Return<br>(Y/N) | Replaced Devices<br>Serial Number | Credit<br>(Y/N) |
|                                                                                                    |                 |                    |                                 |                                                            |                 |                                   |                 |
|                                                                                                    |                 |                    |                                 |                                                            |                 |                                   |                 |
|                                                                                                    |                 |                    |                                 |                                                            |                 |                                   |                 |
|                                                                                                    |                 |                    |                                 |                                                            |                 |                                   |                 |
|                                                                                                    |                 |                    |                                 |                                                            |                 |                                   |                 |
|                                                                                                    |                 |                    |                                 |                                                            |                 |                                   |                 |
|                                                                                                    |                 |                    |                                 |                                                            |                 |                                   |                 |
|                                                                                                    |                 |                    |                                 |                                                            |                 |                                   |                 |
|                                                                                                    |                 |                    |                                 |                                                            |                 |                                   |                 |
| Product Codes                                                                                                    |                 |                    | Comments / Data Attachment      |                                                            |                 |                                   |                 |
| 1. RSD-S-PLC 2. RSD-D 3. Transmitters-PLC 4. Power Supply 5. CT 6. Outdoor Kit 7. RSD EYE+ 8. RSD Start Kit 9. Other |                 |                    |                                 |                                                            |                 |                                   |                 |
|                                                                                                    |                 |                    | For Services U                  | Jse Only                                                   |                 |                                   |                 |
| If items need to be returned, please ship to the address below after receiving an RMA number:                        |                 |                    |                                 | RMA Credit Inventory Issued: Yes / No Total Credit Amount: |                 |                                   |                 |
|                                                                                                    |                 |                    |                                 | Transaction Number:                                        |                 |                                   |                 |
|                                                                                                    |                 |                    |                                 | Date Issued:                                               |                 |                                   |                 |
|                                                                                                    |                 |                    |                                 | Issued By:                                                 |                 |                                   |                 |
|                                                                                                    |                 |                    | Comments:                       |                                                            |                 |                                   |                 |
|                                                                                                    |                 |                    |                                 | Comments.                                                  |                 |                                   |                 |
|                                                                                                    |                 | Wol                | https://ansmartglobal.com       | Contact numbers 7772100                                    | 100             |                                   |                 |